## **Chapter 1**

# HDLで回路設計してみよう!

HDL hardware description language

 $HDL$ 

#### **1-1** "基本的なまちがい"のない回路ができ上がる

 $HDL$ 

ASIC application specific integrated circuit FPGA field programmable gate array  $\text{LSI}$ 

 $HDL$  C

 $HDL$ 

 $HDL$ 

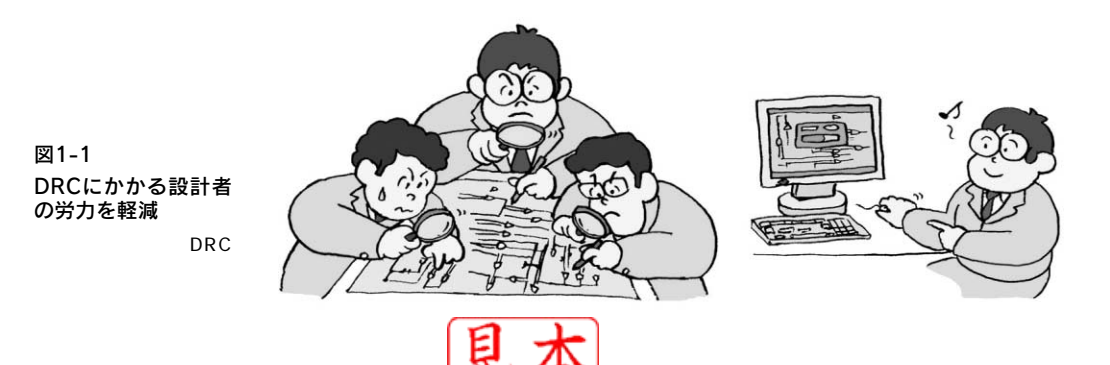

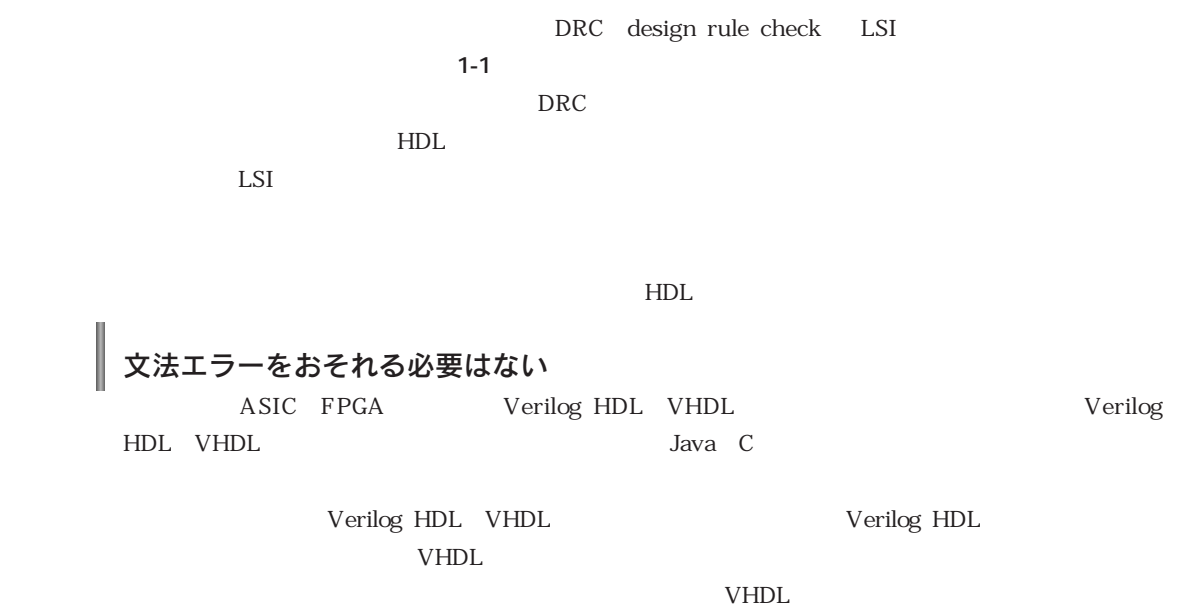

うるな こうしょうしょう こうしゅうしゅ こうしゅうしゅ こうしゅうしゅ

ル・ミスがあっても,ていねいに飽きることなく(怒ることもなく…)エラーを見つけて報告してくれ

■<br>■ デバッグ時の問題の切り分けを考えて設計する

EDFI error detection failure isolation

 $\rho_{\rm{F}}$  PGA

 $Web$ 

web the state that the state  $\sim$ 

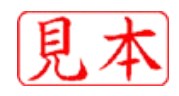

#### 1-2 お互いの弱点をカバーしながら設計しよう

料は簡単に大量に手に入る時代なのですから….

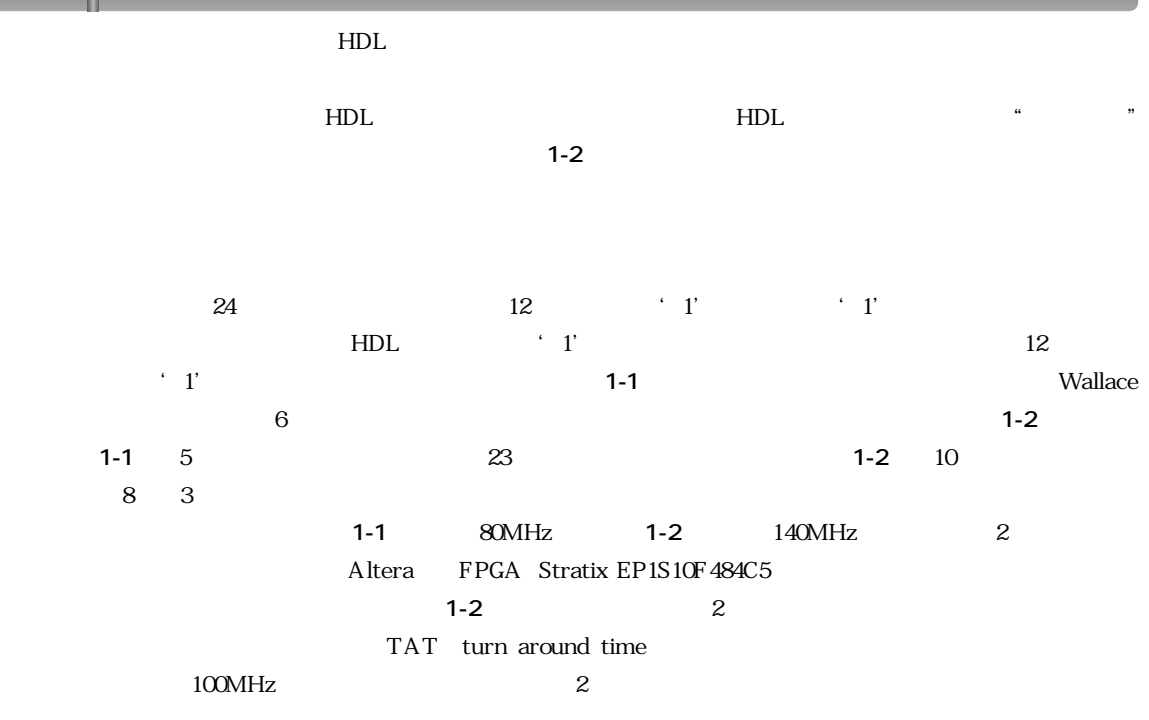

 $\rm FPGA$ 

u

 $FPGA$ 

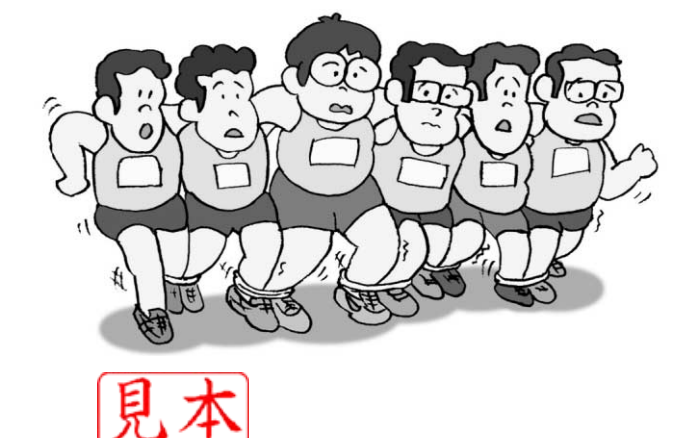

図1-2 複数機能の協調動作などは苦手…

HDL

リスト1-1 24ビット入力のう ち12ビットが'1' かどうかの判定回路 **function** R12( bitz : std\_logic\_vector(23 **downto** 0)) **return** std\_logic **is variable** BitAdd : std\_logic\_vector(4 **downto** 0); **variable** GTE12 : std\_logic; **begin**  $BitAdd :=$  (  $" 0000"$  &  $bits(0)$ ) + ( "0000" & bitz(1)) + ( "0000" & bitz(2)) + ( "0000" & bitz(3)) + ( "0000" & bitz(4)) + ( "0000" & bitz(5)) + ( "0000" & bitz(6)) + ( "0000" & bitz(7)) + ( "0000" & bitz(8)) + ( "0000" & bitz(9)) + ( "0000" & bitz(10))

リスト1-2 Wallaceツリーと比 較器で構成  $1 - 1$  $\sim$  2 **function** WallaceTree( pins : std\_logic\_vector(23 **downto** 0)) **return** std\_logic\_vector **is variable** FA0 : std\_logic\_vector(1 **downto** 0); **variable** FA1 : std\_logic\_vector(1 **downto** 0); **variable** FA2 : std\_logic\_vector(1 **downto** 0); **variable** FA3 : std\_logic\_vector(1 **downto** 0); **variable** FA4 : std\_logic\_vector(1 **downto** 0); **variable** FA5 : std\_logic\_vector(1 **downto** 0); **variable** FA6 : std\_logic\_vector(1 **downto** 0); **variable** FA7 : std\_logic\_vector(1 **downto** 0); **variable** Add0: std\_logic\_vector(2 **downto** 0); **variable** Add1: std\_logic\_vector(2 **downto** 0); **variable** Add2: std\_logic\_vector(2 **downto** 0); **variable** Add3: std\_logic\_vector(2 **downto** 0); **variable** Tree: std\_logic\_vector(11 **downto** 0); begin FA7 := FullAdder(pins(23 **downto** 21)); FA6 := FullAdder(pins(20 **downto** 18)); FA5 := FullAdder(pins(17 **downto** 15)); FA4 := FullAdder(pins(14 **downto** 12)); FA3 := FullAdder(pins(11 **downto** 9)); FA2 := FullAdder(pins( 8 **downto** 6)); FA1 := FullAdder(pins( 5 **downto** 3)); FA0 := FullAdder(pins( 2 **downto** 0)); Add3 :=  $(' 0' & F A7)$ + ('0' & FA6); Add2 :=  $(' 0' & FA5)$ + ('0' & FA4); Add1 :=  $(' 0' & FA3)$ + ('0' & FA2); Add0 :=  $(' 0' & FA1)$ 

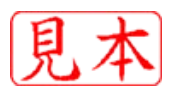

```
+ ( "0000" & bitz(11))
           + ( "0000" & bitz(12))
           + ( "0000" & bitz(13))
           + ( "0000" & bitz(14))
           + ( "0000" & bitz(15))
           + ( "0000" & bitz(16))
           + ( "0000" & bitz(17))
           + ( "0000" & bitz(18))
           + ( "0000" & bitz(19))
           + ( "0000" & bitz(20))
           + ( "0000" & bitz(21))
           + ( "0000" & bitz(22))
           + ( "0000" & bitz(23));
   GTE12 := BitAdd(4) or (BitAdd(3) and BitAdd(2));
 return GTE12;
end R12;
```

```
+ ('0' & FA0);
   Tree := Add3 & Add2 & Add1 & Add0;
 return Tree;
end WallaceTree;
function Over12(Tree : std_logic_vector(11 downto 0))
 return std_logic is
 variable Add4 : std logic vector(2 downto 0);
 variable Add5 : std logic vector(2 downto 0);
 variable FA6 : std logic vector(1 downto 0);
 variable FA7 : std_logic_vector(1 downto 0);
 variable Add8 : std_logic_vector(2 downto 0);
 variable Add9 : std_logic_vector(2 downto 0);
 variable MJ10 : std_logic;
 variable Toggle : std_logic;
 begin
   Add4 := ('0' & Tree(10 downto 9))
         + ('0' & Tree( 7 downto 6));
   Add5 := ('0' & Tree( 4 downto 3))
         + ('0' & Tree( 1 downto 0));
   FA6 := FullAdder(Tree(11) & Tree(8) & Add4(2));
   FA7 := FullAdder(Tree(5) & Tree(2) & Add5(2));
   Add8 := ('0' & Add4(1 downto 0))
         + ('0' & Add5(1 downto 0));
   Add9 := (' 0' & FA6)+ ('0' & FA7);
   MJ10 := Majority(Add9(0) & Add8(2) & (Add8(1) or Add8(0)));
   Toggle := Add9(2) or ( Add9(1) and MJ10);
 return Toggle;
end Over12;
```
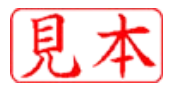

 $\text{ASIC}$ 

### **シミュレーションできたからといって**, 回路に落とせるわけではない

 $\mathbf 1$ 

HDLにはもっと基本的な問題もあります.それは,実現不可能な回路を記述することも許している

VHDL "wait 5ns"

 $HDL$ 

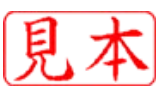